## **The GDB Debugger for C Programs**

 $\overline{a}$ 

gcc217 -g … -o *program* Build with debugging information gdb [-d *sourcefiledir*] [-d *sourcefiledir*] ... *program* [*corefile*] Run GDB from a shell ESC x gdb [-d *sourcefiledir*] [-d *sourcefiledir*] ... *program* [*corefile*] Run GDB within Emacs

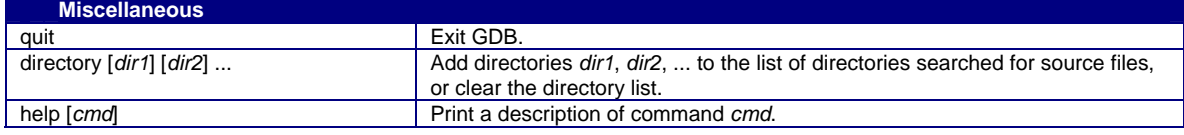

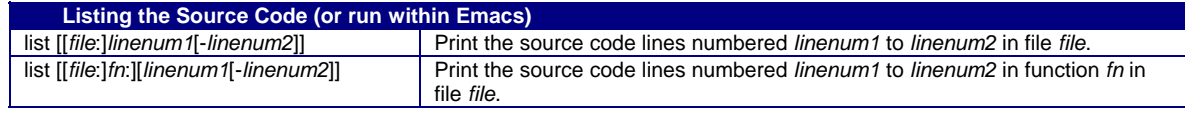

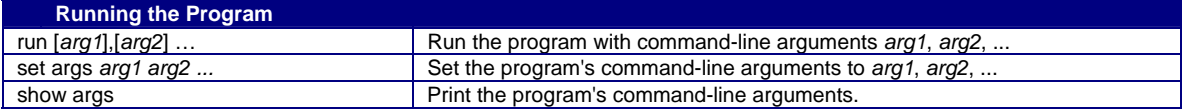

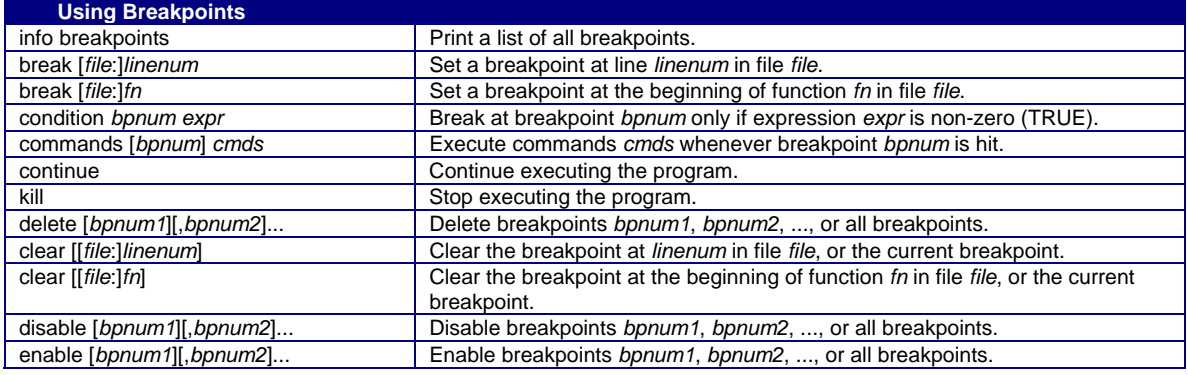

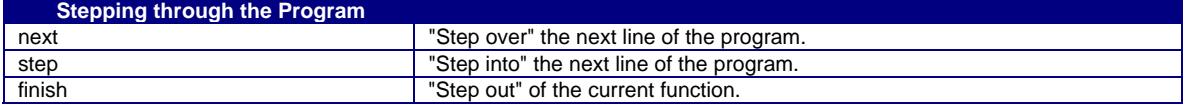

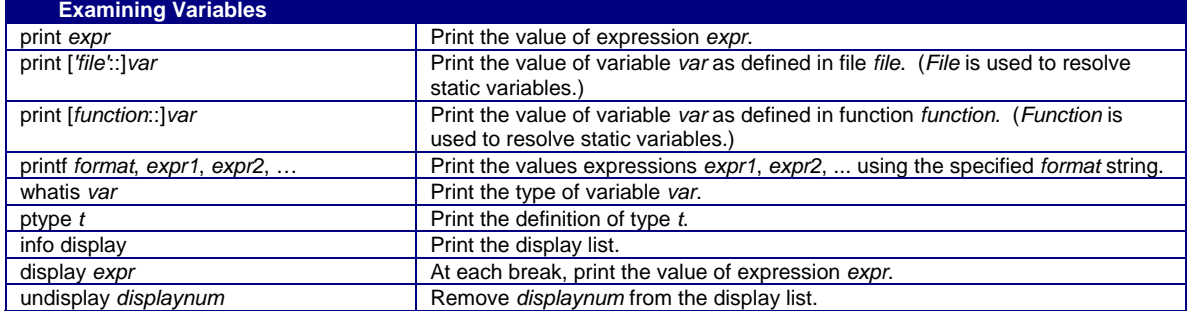

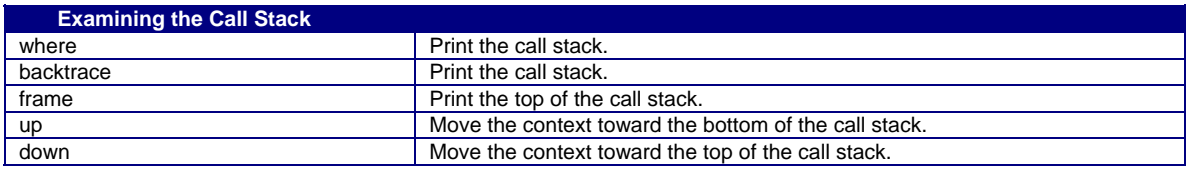

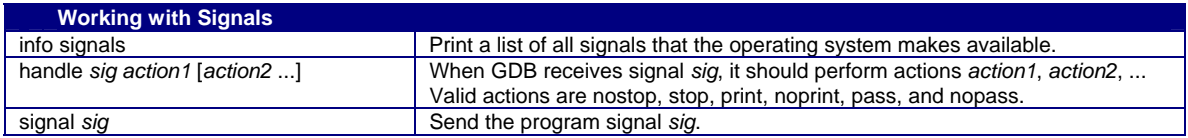